**[API](https://synapeditor.com/docs/display/SE/API)** .

 $\bullet$ 

, .

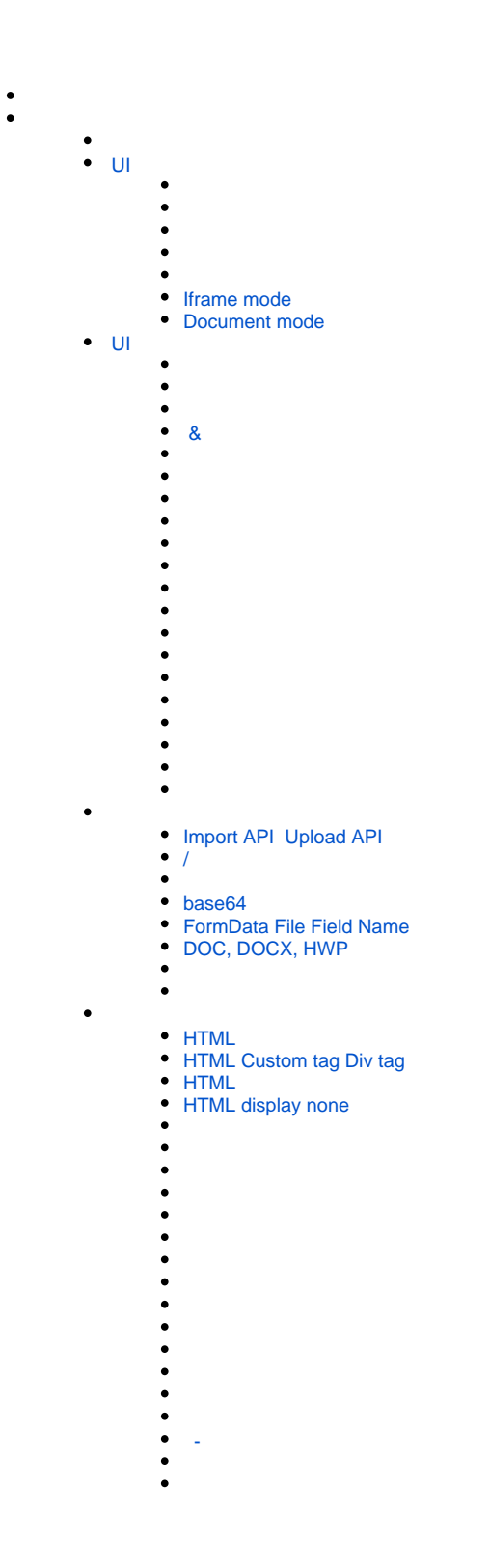

- $\ddot{\bullet}$  $\bullet$  $\bullet$  $\bullet$  $\bullet$
- $\bullet$  $\bullet$ [/](https://synapeditor.com/docs/pages/viewpage.action?pageId=3999266)
- $\bullet$
- $\bullet$
- $\bullet$
- $\bullet$  AI
- [AIWriteSupporter]
- [AIWriteSupporter] 2.18.0, 3.0.0
- [\[AIWriteSupporter\] AI](https://synapeditor.com/docs/pages/viewpage.action?pageId=58950157)
- [\[AIWriteSupporter\] Node Express server](https://synapeditor.com/docs/pages/viewpage.action?pageId=48005756)
- [AIWriteSupporter] Java Spring Framework server
- [OCR] Java Spring Framework
- [\[OCR\] Node Express server](https://synapeditor.com/docs/pages/viewpage.action?pageId=48005827)   $\bullet$
- [\[OCR\] API](https://synapeditor.com/docs/pages/viewpage.action?pageId=58950524)
- [URL](https://synapeditor.com/docs/pages/viewpage.action?pageId=58949635)
- [Placeholder](https://synapeditor.com/docs/display/SE/Placeholder)  $\bullet$
- 

 $\bullet$ 

 $\bullet$ 

- [Collaboration] (Docker)
- $\bullet$ [\[Collaboration\]](https://synapeditor.com/docs/pages/viewpage.action?pageId=58950249)
- [\[Collaboration\] Custom UI](https://synapeditor.com/docs/pages/viewpage.action?pageId=58950103)
- [\[Collaboration\] API](https://synapeditor.com/docs/pages/viewpage.action?pageId=58950118)
- [buttonDef](https://synapeditor.com/docs/display/SE/buttonDef)
- [dialogs](https://synapeditor.com/docs/display/SE/dialogs)
- [shortcutDef](https://synapeditor.com/docs/display/SE/shortcutDef)
- [CodeMirror](https://synapeditor.com/docs/pages/viewpage.action?pageId=8421741)
- [Formula Parser](https://synapeditor.com/docs/pages/viewpage.action?pageId=8421747)
- $\bullet$ **SEDocModelParser**
- [SEShapeManager](https://synapeditor.com/docs/pages/viewpage.action?pageId=18579703)

## [API](https://synapeditor.com/docs/display/SE/API)

- [Actions](https://synapeditor.com/docs/display/SE/Actions)
	- **[SELECTION](https://synapeditor.com/docs/display/SE/SELECTION)** 
		- [command blurIme](https://synapeditor.com/docs/display/SE/command+-+blurIme)
		- [command clearSelection](https://synapeditor.com/docs/display/SE/command+-+clearSelection)
		- [command disableIme](https://synapeditor.com/docs/display/SE/command+-+disableIme)
		- [command documentEnd](https://synapeditor.com/docs/display/SE/command+-+documentEnd)
		- [command documentStart](https://synapeditor.com/docs/display/SE/command+-+documentStart)
		- [command down](https://synapeditor.com/docs/display/SE/command+-+down)
		- [command enableIme](https://synapeditor.com/docs/display/SE/command+-+enableIme)
		- [command extendCol](https://synapeditor.com/docs/display/SE/command+-+extendCol)
		- $\bullet$ [command - extendDocumentEnd](https://synapeditor.com/docs/display/SE/command+-+extendDocumentEnd)
		- [command extendDocumentStart](https://synapeditor.com/docs/display/SE/command+-+extendDocumentStart)
		- [command extendDown](https://synapeditor.com/docs/display/SE/command+-+extendDown)
		- [command extendLeft](https://synapeditor.com/docs/display/SE/command+-+extendLeft)  $\bullet$
		- [command extendLineEnd](https://synapeditor.com/docs/display/SE/command+-+extendLineEnd)
		- [command extendLineStart](https://synapeditor.com/docs/display/SE/command+-+extendLineStart)  $\bullet$
		- [command extendNextParagraphStart](https://synapeditor.com/docs/display/SE/command+-+extendNextParagraphStart)
		- $\bullet$ [command - extendNextWord](https://synapeditor.com/docs/display/SE/command+-+extendNextWord)
		- [command extendPageDown](https://synapeditor.com/docs/display/SE/command+-+extendPageDown)
		- [command extendPageUp](https://synapeditor.com/docs/display/SE/command+-+extendPageUp)
		- [command extendPreviousParagraphStart](https://synapeditor.com/docs/display/SE/command+-+extendPreviousParagraphStart)  $\bullet$
		- $\bullet$ [command - extendPreviousWord](https://synapeditor.com/docs/display/SE/command+-+extendPreviousWord)  $\bullet$
		- [command extendRight](https://synapeditor.com/docs/display/SE/command+-+extendRight)  $\bullet$
		- [command extendRow](https://synapeditor.com/docs/display/SE/command+-+extendRow) [command - extendTable](https://synapeditor.com/docs/display/SE/command+-+extendTable)
		- $\bullet$ [command - extendUp](https://synapeditor.com/docs/display/SE/command+-+extendUp)
		- $\bullet$ [command - focusIme](https://synapeditor.com/docs/display/SE/command+-+focusIme)
		- [command left](https://synapeditor.com/docs/display/SE/command+-+left)  $\bullet$
		- $\bullet$ [command - lineEnd](https://synapeditor.com/docs/display/SE/command+-+lineEnd)
		- $\bullet$ [command - lineStart](https://synapeditor.com/docs/display/SE/command+-+lineStart)
		- [command nextParagraphStart](https://synapeditor.com/docs/display/SE/command+-+nextParagraphStart)  $\bullet$
		- $\bullet$ [command - nextWord](https://synapeditor.com/docs/display/SE/command+-+nextWord)
		- $\bullet$ [command - pageDown](https://synapeditor.com/docs/display/SE/command+-+pageDown)
		- $\bullet$ [command - pageUp](https://synapeditor.com/docs/display/SE/command+-+pageUp)
		- $\bullet$ [command - previousParagraphStart](https://synapeditor.com/docs/display/SE/command+-+previousParagraphStart)
		- $\bullet$ [command - previousWord](https://synapeditor.com/docs/display/SE/command+-+previousWord)
		- $\bullet$ [command - right](https://synapeditor.com/docs/display/SE/command+-+right)
- [command selectAll](https://synapeditor.com/docs/display/SE/command+-+selectAll)
- [command selectParagraph](https://synapeditor.com/docs/display/SE/command+-+selectParagraph)
- [command selectWord](https://synapeditor.com/docs/display/SE/command+-+selectWord)
- [command setCaret](https://synapeditor.com/docs/display/SE/command+-+setCaret)
- [command setCaretById](https://synapeditor.com/docs/display/SE/command+-+setCaretById) [command - setSelection](https://synapeditor.com/docs/display/SE/command+-+setSelection)
- [command setSelectionByHTMLElement](https://synapeditor.com/docs/display/SE/command+-+setSelectionByHTMLElement)
- [command up](https://synapeditor.com/docs/display/SE/command+-+up)
- [TEXT EDIT](https://synapeditor.com/docs/display/SE/TEXT+EDIT)
	- [command addRunStyle](https://synapeditor.com/docs/display/SE/command+-+addRunStyle)
	- [command bold](https://synapeditor.com/docs/display/SE/command+-+bold)
	- [command copyRunStyle](https://synapeditor.com/docs/display/SE/command+-+copyRunStyle)
	- [command decreaseFontSize](https://synapeditor.com/docs/display/SE/command+-+decreaseFontSize)
	- [command deleteLeft](https://synapeditor.com/docs/display/SE/command+-+deleteLeft)
	- [command deleteRight](https://synapeditor.com/docs/display/SE/command+-+deleteRight) • [command - enter](https://synapeditor.com/docs/display/SE/command+-+enter)
	- [command fill](https://synapeditor.com/docs/display/SE/command+-+fill)
	- [command fontName](https://synapeditor.com/docs/display/SE/command+-+fontName)
	- [command fontSize](https://synapeditor.com/docs/display/SE/command+-+fontSize)
	- [command increaseFontSize](https://synapeditor.com/docs/display/SE/command+-+increaseFontSize)
	- [command insertLineBreak](https://synapeditor.com/docs/display/SE/command+-+insertLineBreak)
	- [command insertText](https://synapeditor.com/docs/display/SE/command+-+insertText)
	- [command italic](https://synapeditor.com/docs/display/SE/command+-+italic)
	- [command lowerCase](https://synapeditor.com/docs/display/SE/command+-+lowerCase)
	- [command pasteRunStyle](https://synapeditor.com/docs/display/SE/command+-+pasteRunStyle)
	- [command removeTextStyle](https://synapeditor.com/docs/display/SE/command+-+removeTextStyle)
	- [command replaceText](https://synapeditor.com/docs/display/SE/command+-+replaceText)
	- [command replaceTextByIndex](https://synapeditor.com/docs/display/SE/command+-+replaceTextByIndex)
	- [command setTextVertAlign](https://synapeditor.com/docs/display/SE/command+-+setTextVertAlign)
	- [command strike](https://synapeditor.com/docs/display/SE/command+-+strike)
	- [command tab](https://synapeditor.com/docs/display/SE/command+-+tab)
	- [command textFill](https://synapeditor.com/docs/display/SE/command+-+textFill)
	- [command titleCase](https://synapeditor.com/docs/display/SE/command+-+titleCase)
	- [command toggleCase](https://synapeditor.com/docs/display/SE/command+-+toggleCase)
	- [command underline](https://synapeditor.com/docs/display/SE/command+-+underline)
	- [command untab](https://synapeditor.com/docs/display/SE/command+-+untab)
	- [command upperCase](https://synapeditor.com/docs/display/SE/command+-+upperCase)
- **[HYPERLINK EDIT](https://synapeditor.com/docs/display/SE/HYPERLINK+EDIT)** 
	- [command deleteLink](https://synapeditor.com/docs/display/SE/command+-+deleteLink)
	- [command insertLink](https://synapeditor.com/docs/display/SE/command+-+insertLink)
	- [command openLink](https://synapeditor.com/docs/display/SE/command+-+openLink)
	- [command updateLink](https://synapeditor.com/docs/display/SE/command+-+updateLink)
- [PARAGRAPH EDIT](https://synapeditor.com/docs/display/SE/PARAGRAPH+EDIT)
	- [command addParagraphProperties](https://synapeditor.com/docs/display/SE/command+-+addParagraphProperties)
	- [command align](https://synapeditor.com/docs/display/SE/command+-+align)
	- [command decreaseIndent](https://synapeditor.com/docs/display/SE/command+-+decreaseIndent)
	- [command decreaseQuote](https://synapeditor.com/docs/display/SE/command+-+decreaseQuote)
	- [command increaseIndent](https://synapeditor.com/docs/display/SE/command+-+increaseIndent)
	- [command increaseQuote](https://synapeditor.com/docs/display/SE/command+-+increaseQuote)
	- [command insertHTML](https://synapeditor.com/docs/display/SE/command+-+insertHTML)
	- [command setBulletList](https://synapeditor.com/docs/display/SE/command+-+setBulletList)
	- [command setLineHeight](https://synapeditor.com/docs/display/SE/command+-+setLineHeight)
	- [command setListStartValue](https://synapeditor.com/docs/display/SE/command+-+setListStartValue)
	- [command setMultiList](https://synapeditor.com/docs/display/SE/command+-+setMultiList)
	- [command setNumberedList](https://synapeditor.com/docs/display/SE/command+-+setNumberedList)
	- [command setParaTagName](https://synapeditor.com/docs/display/SE/command+-+setParaTagName)
	- [command toggleList](https://synapeditor.com/docs/display/SE/command+-+toggleList)
- [DRAWING OBJECT EDIT](https://synapeditor.com/docs/display/SE/DRAWING+OBJECT+EDIT)
	- [command changeDrawingObjectProperties](https://synapeditor.com/docs/display/SE/command+-+changeDrawingObjectProperties)
	- [command insertDrawingObject](https://synapeditor.com/docs/display/SE/command+-+insertDrawingObject)
	- [command insertDrawingObjectAlt](https://synapeditor.com/docs/display/SE/command+-+insertDrawingObjectAlt)
	- [command insertDrawingObjectByURL](https://synapeditor.com/docs/display/SE/command+-+insertDrawingObjectByURL)
	- [command insertDrawingObjectCaption](https://synapeditor.com/docs/display/SE/command+-+insertDrawingObjectCaption)
	- [command moveAbsolutePositionDrawingObject](https://synapeditor.com/docs/display/SE/command+-+moveAbsolutePositionDrawingObject)
	- [command moveDrawingObject](https://synapeditor.com/docs/display/SE/command+-+moveDrawingObject)
	- [command removeDrawingObject](https://synapeditor.com/docs/display/SE/command+-+removeDrawingObject)
	- [command resizeDrawingObject](https://synapeditor.com/docs/display/SE/command+-+resizeDrawingObject)
	- [command rotateDrawingObjectLeft](https://synapeditor.com/docs/display/SE/command+-+rotateDrawingObjectLeft)
	- [command rotateDrawingObjectRight](https://synapeditor.com/docs/display/SE/command+-+rotateDrawingObjectRight)
	- [command setDrawingObjectBackground](https://synapeditor.com/docs/display/SE/command+-+setDrawingObjectBackground)
	- [command setDrawingObjectBorderColor](https://synapeditor.com/docs/display/SE/command+-+setDrawingObjectBorderColor)
	- [command setDrawingObjectBorderStyle](https://synapeditor.com/docs/display/SE/command+-+setDrawingObjectBorderStyle)
	- [command setDrawingObjectBorderWidth](https://synapeditor.com/docs/display/SE/command+-+setDrawingObjectBorderWidth)
	- [command zoomDrawingObject](https://synapeditor.com/docs/display/SE/command+-+zoomDrawingObject)
- [TABLE EDIT](https://synapeditor.com/docs/display/SE/TABLE+EDIT)
	- [command cellBackground](https://synapeditor.com/docs/display/SE/command+-+cellBackground)
	- [command cellSizeEqual](https://synapeditor.com/docs/display/SE/command+-+cellSizeEqual)
	- [command cellVerticalAlign](https://synapeditor.com/docs/display/SE/command+-+cellVerticalAlign)
	- [command columnWidthEqual](https://synapeditor.com/docs/display/SE/command+-+columnWidthEqual)
- [command deleteCol](https://synapeditor.com/docs/display/SE/command+-+deleteCol)
- [command deleteRow](https://synapeditor.com/docs/display/SE/command+-+deleteRow)  $\bullet$
- [command deleteTable](https://synapeditor.com/docs/display/SE/command+-+deleteTable)
- $\bullet$ [command - fitTableWidth](https://synapeditor.com/docs/display/SE/command+-+fitTableWidth)
- $\bullet$ [command - insertCol](https://synapeditor.com/docs/display/SE/command+-+insertCol)
- [command insertRow](https://synapeditor.com/docs/display/SE/command+-+insertRow)
- [command insertTable](https://synapeditor.com/docs/display/SE/command+-+insertTable)
- [command mergeCell](https://synapeditor.com/docs/display/SE/command+-+mergeCell)  $\bullet$
- [command resizeTable](https://synapeditor.com/docs/display/SE/command+-+resizeTable)
- [command rowHeightEqual](https://synapeditor.com/docs/display/SE/command+-+rowHeightEqual)  $\bullet$
- [command setBorderColor](https://synapeditor.com/docs/display/SE/command+-+setBorderColor)  $\bullet$
- [command setBorderStyle](https://synapeditor.com/docs/display/SE/command+-+setBorderStyle) [command - setBorderWidth](https://synapeditor.com/docs/display/SE/command+-+setBorderWidth)
- [command setCellProperties](https://synapeditor.com/docs/display/SE/command+-+setCellProperties)
- $\bullet$ [command - setFormula](https://synapeditor.com/docs/display/SE/command+-+setFormula)
- $\bullet$ [command - setTableProperties](https://synapeditor.com/docs/display/SE/command+-+setTableProperties)
- [command splitCell](https://synapeditor.com/docs/display/SE/command+-+splitCell)

 $\bullet$  [UI](https://synapeditor.com/docs/display/SE/UI)

## [command - blockUI](https://synapeditor.com/docs/display/SE/command+-+blockUI)

- [command hideAllPopup](https://synapeditor.com/docs/display/SE/command+-+hideAllPopup)
- [command hideDimLayer](https://synapeditor.com/docs/display/SE/command+-+hideDimLayer)  $\bullet$
- $\bullet$ [command - hideLoadingProgress](https://synapeditor.com/docs/display/SE/command+-+hideLoadingProgress)
- [command showDimLayer](https://synapeditor.com/docs/display/SE/command+-+showDimLayer)
- [command showLoadingProgress](https://synapeditor.com/docs/display/SE/command+-+showLoadingProgress)
- [command toggleCodeView](https://synapeditor.com/docs/display/SE/command+-+toggleCodeView)
- [command toggleDivGuide \(deprecated\)](https://synapeditor.com/docs/pages/viewpage.action?pageId=18580410)  $\bullet$
- [command toggleDrawMode](https://synapeditor.com/docs/display/SE/command+-+toggleDrawMode)
- $\bullet$ [command - toggleFullScreen](https://synapeditor.com/docs/display/SE/command+-+toggleFullScreen)
- [command toggleGuide](https://synapeditor.com/docs/display/SE/command+-+toggleGuide)  $\bullet$
- [command toggleMenu](https://synapeditor.com/docs/display/SE/command+-+toggleMenu)
- 
- [command togglePreview](https://synapeditor.com/docs/display/SE/command+-+togglePreview)
- [command toggleRuler](https://synapeditor.com/docs/display/SE/command+-+toggleRuler)  $\bullet$ [command - unblockUI](https://synapeditor.com/docs/display/SE/command+-+unblockUI)
- 
- [ETC](https://synapeditor.com/docs/display/SE/ETC)
- [command insertBookmark](https://synapeditor.com/docs/display/SE/command+-+insertBookmark)
- $\bullet$ [command - insertAbsolutePositionDiv](https://synapeditor.com/docs/display/SE/command+-+insertAbsolutePositionDiv)
- [command insertDiv](https://synapeditor.com/docs/display/SE/command+-+insertDiv)
- [command insertFile](https://synapeditor.com/docs/display/SE/command+-+insertFile)
- [command insertHorizontalLine](https://synapeditor.com/docs/display/SE/command+-+insertHorizontalLine)
- [command insertPageBreak](https://synapeditor.com/docs/display/SE/command+-+insertPageBreak)
- [command undo](https://synapeditor.com/docs/display/SE/command+-+undo)
- [command redo](https://synapeditor.com/docs/display/SE/command+-+redo)

## • [Editor Object](https://synapeditor.com/docs/display/SE/Editor+Object)

- [addUploadPath](https://synapeditor.com/docs/display/SE/addUploadPath)
- [clearDirty](https://synapeditor.com/docs/display/SE/clearDirty)
- [downloadAndUploadImages](https://synapeditor.com/docs/display/SE/downloadAndUploadImages)
- [execCommand](https://synapeditor.com/docs/display/SE/execCommand)
- [getAPIModelById](https://synapeditor.com/docs/display/SE/getAPIModelById)
- [getAPIModels](https://synapeditor.com/docs/display/SE/getAPIModels)
- [getAPIModelsBySelector](https://synapeditor.com/docs/display/SE/getAPIModelsBySelector)
- qetContentsDocument
- [getHTMLElement](https://synapeditor.com/docs/display/SE/getHTMLElement)
- qetHTMLElements
- [getPublishingHtml](https://synapeditor.com/docs/display/SE/getPublishingHtml)
- [getSelection](https://synapeditor.com/docs/display/SE/getSelection)
- [getTableCellDataByFieldName](https://synapeditor.com/docs/display/SE/getTableCellDataByFieldName)
- [getTableCellHTMLElement](https://synapeditor.com/docs/display/SE/getTableCellHTMLElement)
- [getText](https://synapeditor.com/docs/display/SE/getText)
- [getTextByRegex](https://synapeditor.com/docs/display/SE/getTextByRegex)
- [getTextBySelectors](https://synapeditor.com/docs/display/SE/getTextBySelectors)
- [getTextContent](https://synapeditor.com/docs/display/SE/getTextContent)
- 
- [getUploadedFiles](https://synapeditor.com/docs/display/SE/getUploadedFiles)  $\bullet$
- [insertHTML](https://synapeditor.com/docs/display/SE/insertHTML)
- [isCodeViewMode](https://synapeditor.com/docs/display/SE/isCodeViewMode)
- [isDirty](https://synapeditor.com/docs/display/SE/isDirty)
- [isEdited](https://synapeditor.com/docs/display/SE/isEdited)
- [isEditMode](https://synapeditor.com/docs/display/SE/isEditMode)
- [isEmpty](https://synapeditor.com/docs/display/SE/isEmpty)
- [isPreviewMode](https://synapeditor.com/docs/display/SE/isPreviewMode)
- [openDocumentByURL](https://synapeditor.com/docs/display/SE/openDocumentByURL)
- [openDocumentOnServer](https://synapeditor.com/docs/display/SE/openDocumentOnServer)
- [openHTML](https://synapeditor.com/docs/display/SE/openHTML)
- [render](https://synapeditor.com/docs/display/SE/render)
- [setContentsToPaste](https://synapeditor.com/docs/display/SE/setContentsToPaste)
- [setCustomUploadFunction](https://synapeditor.com/docs/display/SE/setCustomUploadFunction)
- [setLock](https://synapeditor.com/docs/display/SE/setLock)
- $\bullet$ [setMode](https://synapeditor.com/docs/display/SE/setMode)
- [setText](https://synapeditor.com/docs/display/SE/setText)
- [setTextBySelectors](https://synapeditor.com/docs/display/SE/setTextBySelectors)
- [setUnlock](https://synapeditor.com/docs/display/SE/setUnlock)
- [static: addIcons](https://synapeditor.com/docs/display/SE/static%3A+addIcons)
- [static: addMessages](https://synapeditor.com/docs/display/SE/static%3A+addMessages)
- [static: getIcons](https://synapeditor.com/docs/display/SE/static%3A+getIcons)
- [static: getMessages](https://synapeditor.com/docs/display/SE/static%3A+getMessages)
- [updateBodyModel](https://synapeditor.com/docs/display/SE/updateBodyModel)
- [updateModel](https://synapeditor.com/docs/display/SE/updateModel)
- [uploadBase64Images](https://synapeditor.com/docs/display/SE/uploadBase64Images) • [xhtml4pubdoc](https://synapeditor.com/docs/display/SE/xhtml4pubdoc)

[Events](https://synapeditor.com/docs/display/SE/Events)

**•** [initialized](https://synapeditor.com/docs/display/SE/initialized)

- [beforeUploadImage](https://synapeditor.com/docs/display/SE/beforeUploadImage)
- [afterUploadImage](https://synapeditor.com/docs/display/SE/afterUploadImage)
- [beforeUploadVideo](https://synapeditor.com/docs/display/SE/beforeUploadVideo)
- [afterUploadVideo](https://synapeditor.com/docs/display/SE/afterUploadVideo)
- [beforeUploadFile](https://synapeditor.com/docs/display/SE/beforeUploadFile)
- [afterUploadFile](https://synapeditor.com/docs/display/SE/afterUploadFile)
- [beforeOpenDocument](https://synapeditor.com/docs/display/SE/beforeOpenDocument)
- [afterOpenDocument](https://synapeditor.com/docs/display/SE/afterOpenDocument)
- [beforeNewDocument](https://synapeditor.com/docs/display/SE/beforeNewDocument)
- [afterNewDocument](https://synapeditor.com/docs/display/SE/afterNewDocument)
- [onSelection](https://synapeditor.com/docs/display/SE/onSelection)
- [beforeCopy](https://synapeditor.com/docs/display/SE/beforeCopy)
- [beforePaste](https://synapeditor.com/docs/display/SE/beforePaste)
- [afterPaste](https://synapeditor.com/docs/display/SE/afterPaste)
- [afterEdit](https://synapeditor.com/docs/display/SE/afterEdit)

[APIModel](https://synapeditor.com/docs/display/SE/APIModel)

[Element](https://synapeditor.com/docs/display/SE/Element)

- [Body](https://synapeditor.com/docs/display/SE/Body)
- $\bullet$ **[Bookmark](https://synapeditor.com/docs/display/SE/Bookmark)**
- $\bullet$ [Break](https://synapeditor.com/docs/display/SE/Break)
- $\bullet$ **[Button](https://synapeditor.com/docs/display/SE/Button)**
- $\bullet$ **[Datalist](https://synapeditor.com/docs/display/SE/Datalist)**
- [Div](https://synapeditor.com/docs/display/SE/Div)  $\bullet$
- $\bullet$ [Fieldset](https://synapeditor.com/docs/display/SE/Fieldset)
- $\bullet$ [Form](https://synapeditor.com/docs/display/SE/Form)
- $\bullet$ **[HorizontalLine](https://synapeditor.com/docs/display/SE/HorizontalLine)**
- $\bullet$ **[HTMLContainer](https://synapeditor.com/docs/display/SE/HTMLContainer)**
- $\bullet$ [IFrame](https://synapeditor.com/docs/display/SE/IFrame)
- $\bullet$ [Image](https://synapeditor.com/docs/display/SE/Image)
- $\bullet$ [Input](https://synapeditor.com/docs/display/SE/Input)
- $\bullet$ [Label](https://synapeditor.com/docs/display/SE/Label)
- $\bullet$ [Legend](https://synapeditor.com/docs/display/SE/Legend)
- [List](https://synapeditor.com/docs/display/SE/List)
- $\bullet$ [ListItem](https://synapeditor.com/docs/display/SE/ListItem)
- $\bullet$ [Paragraph](https://synapeditor.com/docs/display/SE/Paragraph)
- **[Progress](https://synapeditor.com/docs/display/SE/Progress)**  $\bullet$
- $\bullet$ **[Quote](https://synapeditor.com/docs/display/SE/Quote)**
- $\bullet$ **[Select](https://synapeditor.com/docs/display/SE/Select)**
- $\bullet$ [Shape](https://synapeditor.com/docs/display/SE/Shape)
- $\bullet$ [Tab](https://synapeditor.com/docs/display/SE/Tab)
- [Table](https://synapeditor.com/docs/display/SE/Table)  $\bullet$
- [TableCell](https://synapeditor.com/docs/display/SE/TableCell)
- $\bullet$ **[TableRow](https://synapeditor.com/docs/display/SE/TableRow)**
- $\bullet$ [Textarea](https://synapeditor.com/docs/display/SE/Textarea)
- [TextRun](https://synapeditor.com/docs/display/SE/TextRun)
- $\bullet$ [Video](https://synapeditor.com/docs/display/SE/Video)

 $\bullet$  API

- [Java Spring Framework](https://synapeditor.com/docs/pages/viewpage.action?pageId=328850)
- [Java Servlet](https://synapeditor.com/docs/pages/viewpage.action?pageId=329053)
- [ASP.NET \(C#\)](https://synapeditor.com/docs/pages/viewpage.action?pageId=327940)
- [ASP\(Classic\)](https://synapeditor.com/docs/pages/viewpage.action?pageId=3998667)
- $\bullet$  PHP
- $\bullet$  PHP4
- [Django](https://synapeditor.com/docs/pages/viewpage.action?pageId=3998408)
- [Ruby On Rails](https://synapeditor.com/docs/pages/viewpage.action?pageId=3999139)
- [Wordpress plugin](https://synapeditor.com/docs/pages/viewpage.action?pageId=328855)
- $\bullet$  [3.0.0](https://synapeditor.com/docs/pages/viewpage.action?pageId=58949781)
- [2.18.0](https://synapeditor.com/docs/pages/viewpage.action?pageId=58949669)  $\bullet$  $\bullet$
- [2.17.0](https://synapeditor.com/docs/pages/viewpage.action?pageId=48005604)  $\bullet$
- [2.16.0](https://synapeditor.com/docs/pages/viewpage.action?pageId=48005333)
- $\bullet$  [2.15.0](https://synapeditor.com/docs/pages/viewpage.action?pageId=43384895)
- $2.14.0$
- [2.13.0](https://synapeditor.com/docs/pages/viewpage.action?pageId=22382384)
- [2.12.0](https://synapeditor.com/docs/pages/viewpage.action?pageId=22381656)
- [2.11.0](https://synapeditor.com/docs/pages/viewpage.action?pageId=22381543)  [2.10.0](https://synapeditor.com/docs/pages/viewpage.action?pageId=22380586)
- [2.9.0](https://synapeditor.com/docs/pages/viewpage.action?pageId=18580606)
- [2.8.0](https://synapeditor.com/docs/pages/viewpage.action?pageId=17334273)
- [2.7.0](https://synapeditor.com/docs/pages/viewpage.action?pageId=14713185)  $\bullet$  [2.6.0](https://synapeditor.com/docs/pages/viewpage.action?pageId=10814504)
- $-2.5.0$
- [2.4.0](https://synapeditor.com/docs/pages/viewpage.action?pageId=3999181)
- [2.3.0](https://synapeditor.com/docs/pages/viewpage.action?pageId=3998773)
- [2.2.0](https://synapeditor.com/docs/pages/viewpage.action?pageId=3997843)
- [2.1.0](https://synapeditor.com/docs/pages/viewpage.action?pageId=3997767)  [2.0.0](https://synapeditor.com/docs/pages/viewpage.action?pageId=3997763)